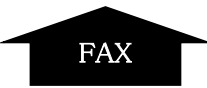

お申込日 年 月 日

## 株式会社電脳職人村 行

以下の通り、SSL サービスを申し込みます。尚、以下に記載した内容は、事実と相違ありません。

※ ※ 弊社記入欄 ※ ※ 営業担当 受 付 入力確認 お申込区分(\*1) │□ 新規・追加契約 □ 継続契約 □ 継続しない お申込サービス(\*2) □サイバートラスト □デジサート(シマンテック) □グローバルサイン □コモドジャパン □アルファ SSL **プラン名 │ □ドメイン認証(DV) □企業認証(OV) □EV 認証(EV)** ご利用コモンネーム(\*3) \*1 認証会社を変更する場合は、「新規契約」になります。 \*2 デジサート(シマンテック)は、法人を対象にサービスを提供しています。個人のお客様はお申込頂けません。 \*3 「コモンネーム」とは、SSL 通信をご利用される領域です。通常は、www+ドメイン名となります。 シマンテックのサービスをお申込みのお客様は、この太枠内をご記入下さい。 業種区分 □ 農業 □ 林業、狩猟業 □ 漁業 □ 鉱業 □ 建設業 □ 製造業 □ 卸売・小売業、飲食店 □ 金融・保険業 □ 不動産業 □ 運輸・通信業 □ 電気・ガス・水道・熱供給業 □ サービス業 □ 公務(他に分類されないもの) □ 分類不能の産業 帝国データバンク コード(9 桁)(\*4) シマンテックのサーバーID のご申請には、申請団体の「帝国データバンク企業コード(9桁)」が必要です。帝国データバンク企業コー ドは、https://www.tdb.co.jp/ でご確認頂けます。帝国データバンク企業コードをお持ちでないお客様は、シマンテックに対し、登記 簿謄本等の提出が必要です。 個人でお申込みのお客様は、この太枠内をご記入下さい。(\*5) 生年月日 西暦 年 月 日 ご連絡先 (電話番号)  $(*6)$ □ ご自宅 □ 勤務先 □ 携帯電話 □ その他のご連絡先 \*5 個人でお申込みの場合、未成年の方には別途親権者同意書のご提出をお願いしております。 \*6 日中ご連絡が通じる電話番号をご記入ください。 私は、(サービス契約約款・個人情報の直接収集に関する通知書兼同意書)に同意し、上記のとおり SSLサービスを申請します。また、ここに記載した事実に間違いはありません。 ●サービス契約約款は、以下よりご覧いただけます。お申し込み前に必ずご一読ください。 https://www.ccv.co.jp/apli/contract-application/ 年 月 日 (貴社名) こうしょうしょう のうしゃ のうしゃ のうしゃ (ご担当者名) ろんじょう こうしょう しょうしょう (印) ▼ SSL サービス選択 【 重要 】 署名 ※必ずご記入ください その月 ロックス 月の □同意します ※「同意します」のチェックをお忘れなくご記入下さい。

株式会社 電脳職人村(1 頁/全 1 頁)

 【052-232-8334】 【申込】SSL 申請書 2023/03/01 改定担当:営業企画局カスタマーサポート 文書番号:CCV-【申込】SSL

お申込み用 FAX 番号

お客様名 キャンプ インディー インディー おおとこ しゃく 弊社記入欄(会社 ID)